#### **INTRODUCTION**

# 1 **- PREMIER CONTACT AVEC GIMP**

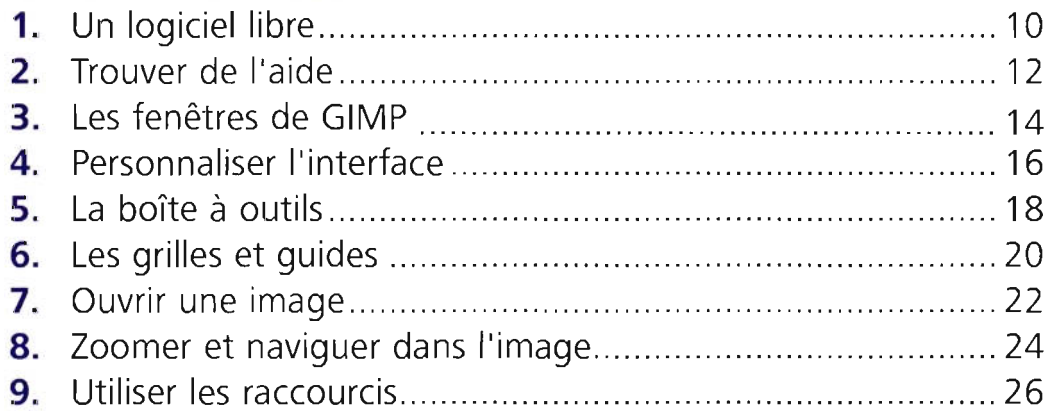

### 2 **- MANIPULER LES CALQUES**

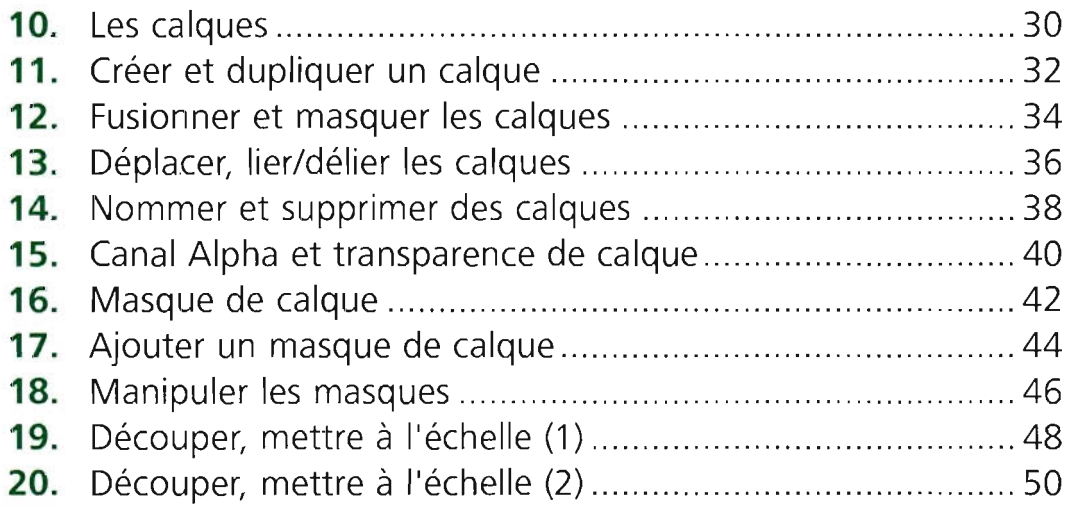

# 3 **- SÉLECTIONNER ET DÉTOURER**

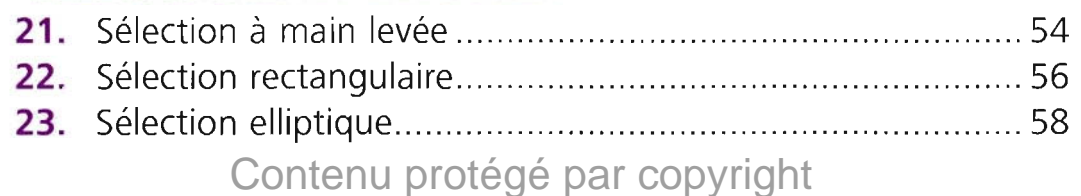

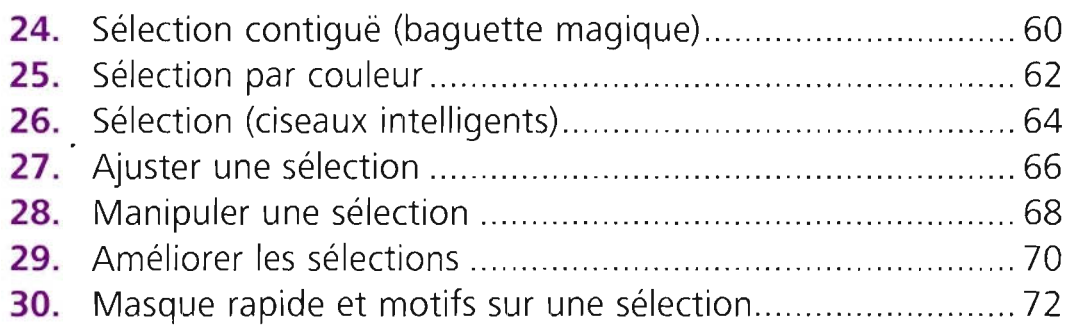

#### 4 **- TRAVAILLER VOS IMAGES**

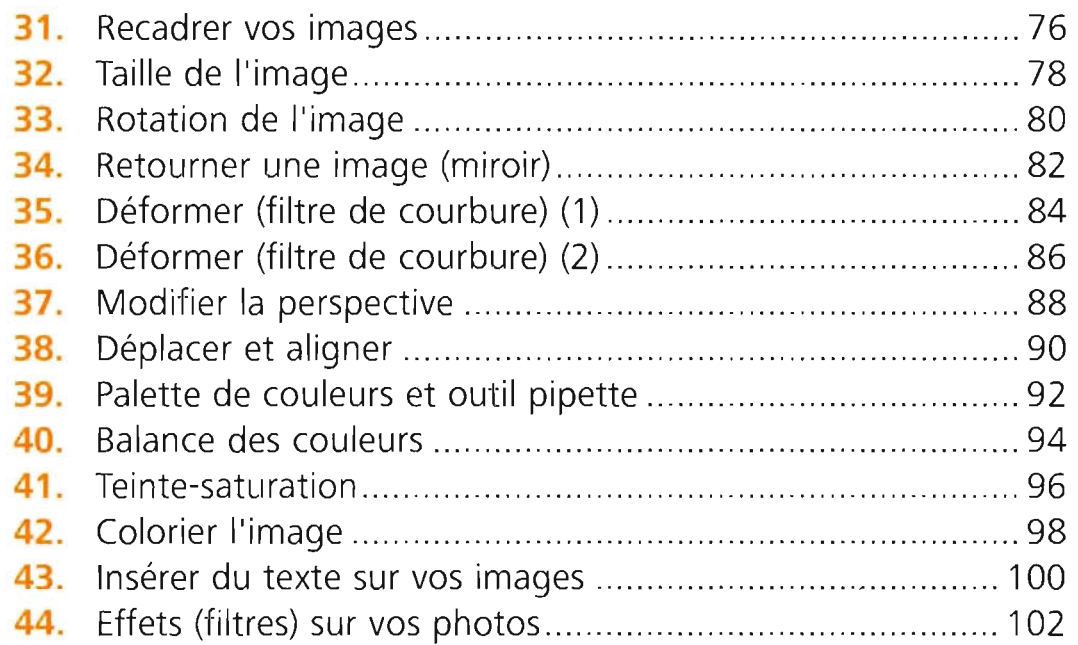

#### 5 - **GIMP POUR LES PHOTOGRAPHES**

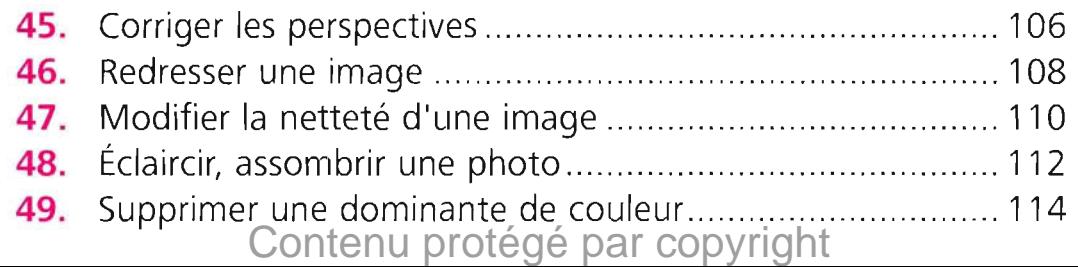

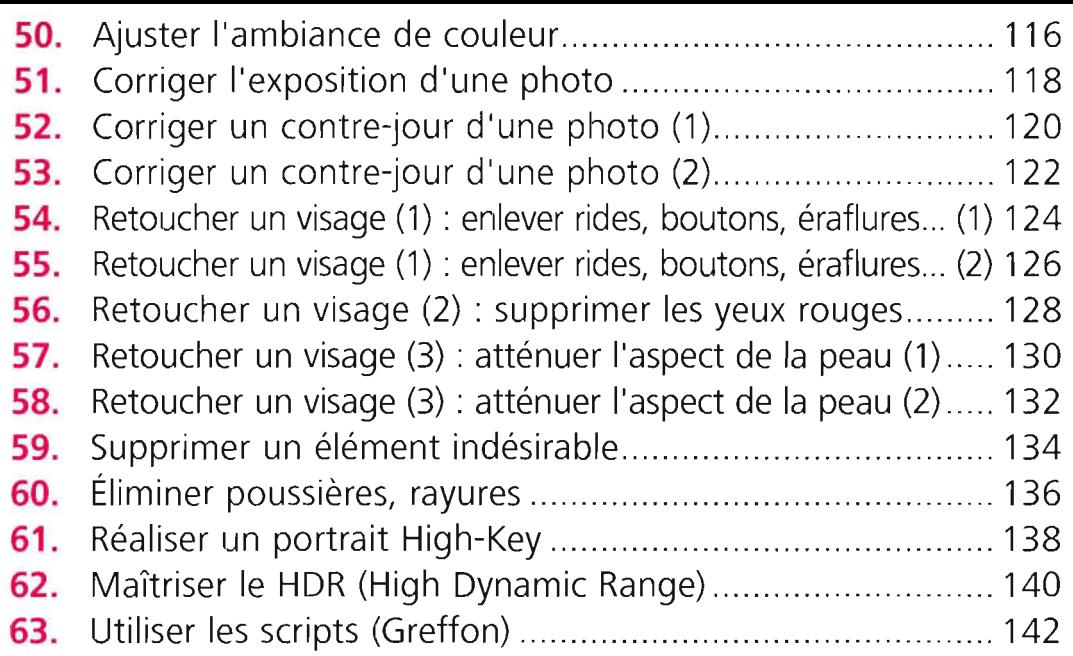

#### 6 - **TRUCAGES ET PHOTOMONTAGES**

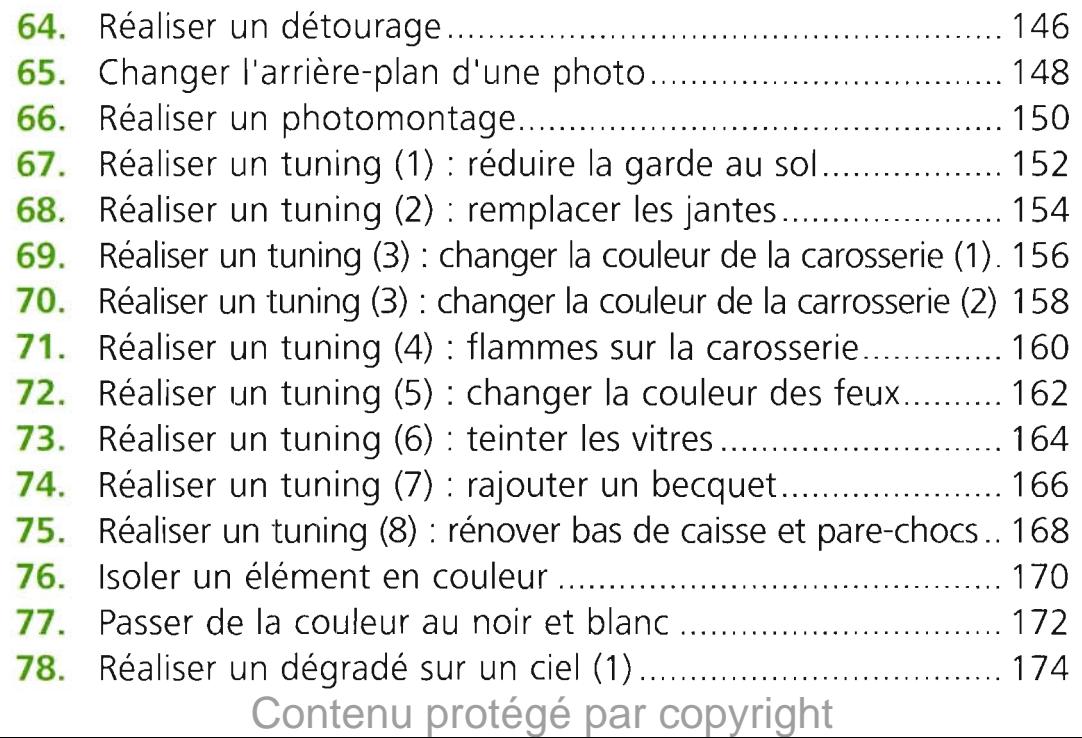

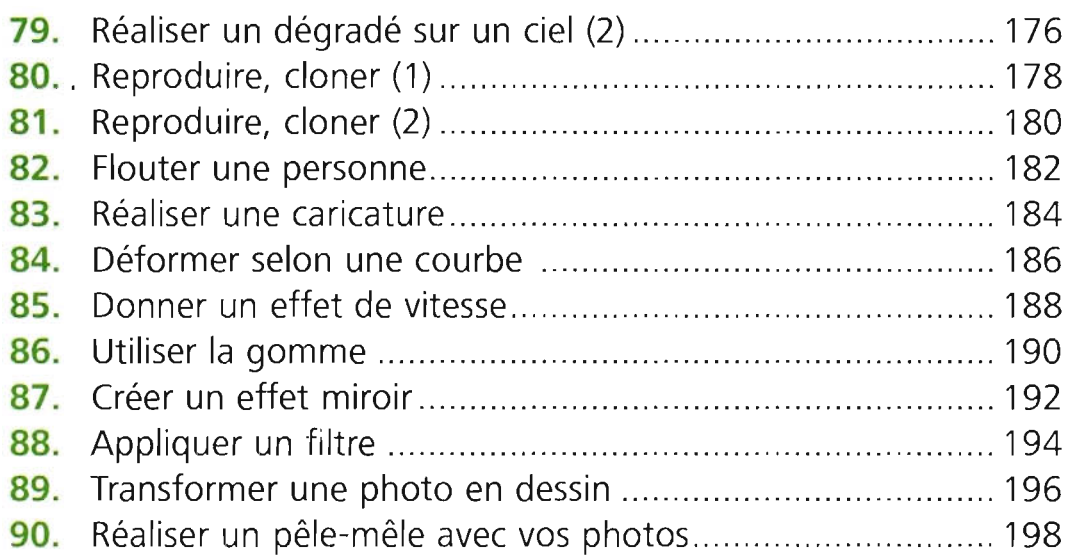

## 7 - **FINALISER, EXPLOITER VOS PHOTOS**

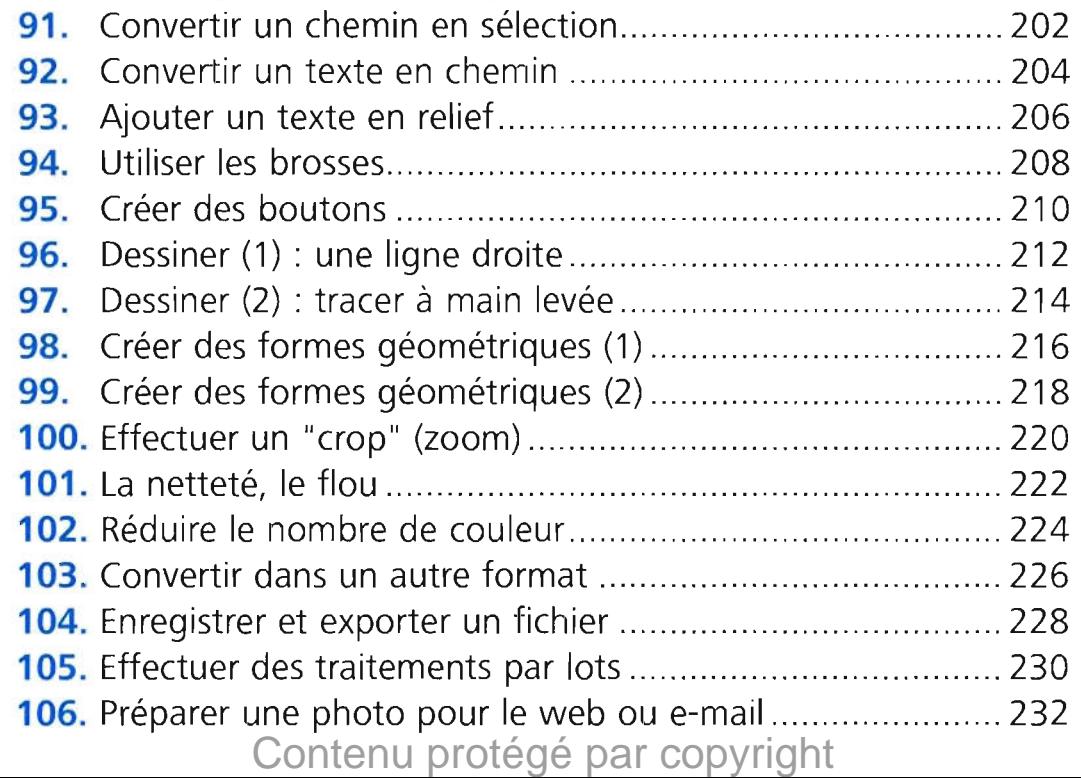

### **107.** Définition et résolution 234 **108.** Imprimer une image 236

#### **100 SITES ESSENTIELS 239**

**INDEX** ..............Contenu protégé par copyright.................. 243